# **SuperBox Extension**

SuperBox is a different type of 'lightbox'. Instead of showing a popup that takes over the entire screen, it expands the lightbox in the middle of the thumbnail grid. SuperBox is a fully responsive image gallery, which only loads full size images ondemand as needed. The extension has many styling properties.

SuperBox can be used in responsive layouts (with breakpoints) or inside a layout grid for full width/flexible layouts.

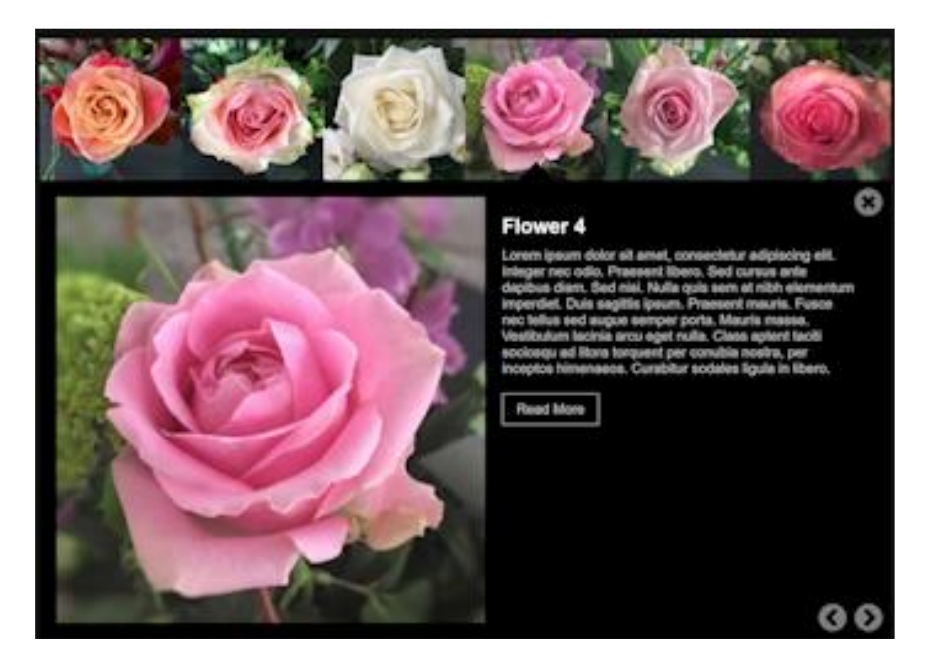

# Online demo:

<https://www.wysiwygwebbuilder.com/support/superbox.html>

# **Adding images**

Click 'Add' to add a new image. To add multiple images at once, hold down the SHIFT-key on your keyboard while pressing the Add-button.

Each image can have a thumbnail, title, description and link.

The thumbnail image in optional, but if you specific dedicated (smaller) thumbnail images then the loading time of the gallery will be faster. Also, it allows you to use image with a different aspect ratio, so you can use for example square images for the gallery grid.

# **Background Color**

Specifies the default background color of the gallery grid.

# **Breakpoint**

Specifies the breakpoint at which the gallery switches from horizontal to vertical mode for mobile layouts.

### **Filter**

This option makes it possible to apply a filter to the thumbnail images. The filter will be removed when the mouse is hovered over the images.

The following filters are available:

- sepia
- grayscale
- blur
- opacity

# **Spacing**

Specifies the spacing around images in the gallery grid.

# **Padding**

Specifies the lightbox padding.

# **Maximum Width**

Specifies the maximum width of the full-size image.

### **Border**

Specifies the width, color and radius of the border around the full-size image.

# **Text Color**

Specifies the text color of all text and icons.

### **Opacity**

Specifies the opacity of the description text, so it has different contrast as the other text.

### **Background Color (Text)**

Specifies the background color of the lightbox.

### **Spacing (Text)**

Specifies the vertical spacing between text items.

# **Text**

Specifies the styling of the text in the content area.

### **Button**

Specifies the styling of the 'Read More' button. If you leave the Text field empty, then the button (with link) will not be displayed.

### **Navigation**

Specifies the size and offsets of the navigation buttons (close/next/previous).

# *How to install this extension so it is available in WYSIWYG Web Builder?*

You can use the Extension Manager (Menu->Tools->Extension Manager) to install this extension.

Alternatively, you can manually copy all files from the zip file to the Web Builder extensions folder. Usually this folder is in this location: My Documents\WYSIWYG Web Builder\system\extensions\

### *Requirements*

WYSIWYG Web Builder 15 or higher

# *License Agreement*

This is a commercial extension for WYSIWYG Web Builder. This extension is note free! To use it on your website you will need to buy a license: <https://www.wysiwygwebbuilder.com/superbox.html>

This application may not be sold, rented, redistributed, sublicensed or modified without permission of the author. This application is provided "AS IS" without warranty of any kind including, but not limited to, warranties of merchantability, fitness for a particular purpose and non-infringement. In no event will Pablo Software Solutions be liable for any direct, indirect, incidental, special, exemplary or consequential damages, including damages for loss of profits, loss or inaccuracy of data, incurred by any person from such person's usage of this application if advised of the possibility of such damages.

This extension was created by Pablo.

Copyright 2021 WYSIWYG Web Builder [http://www.wysiwygwebbuilder.com](http://www.wysiwygwebbuilder.com/)